## SAP ABAP table ANEPX CHAR {IM substructure ANEP for summary settlement (only CHAR-field}

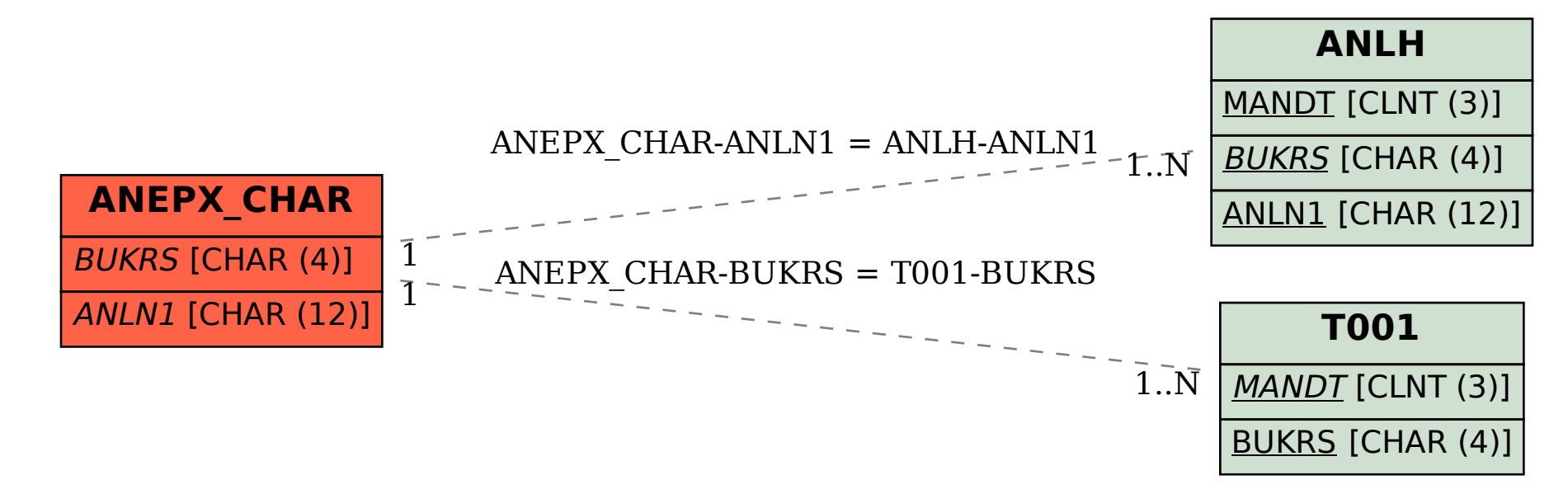